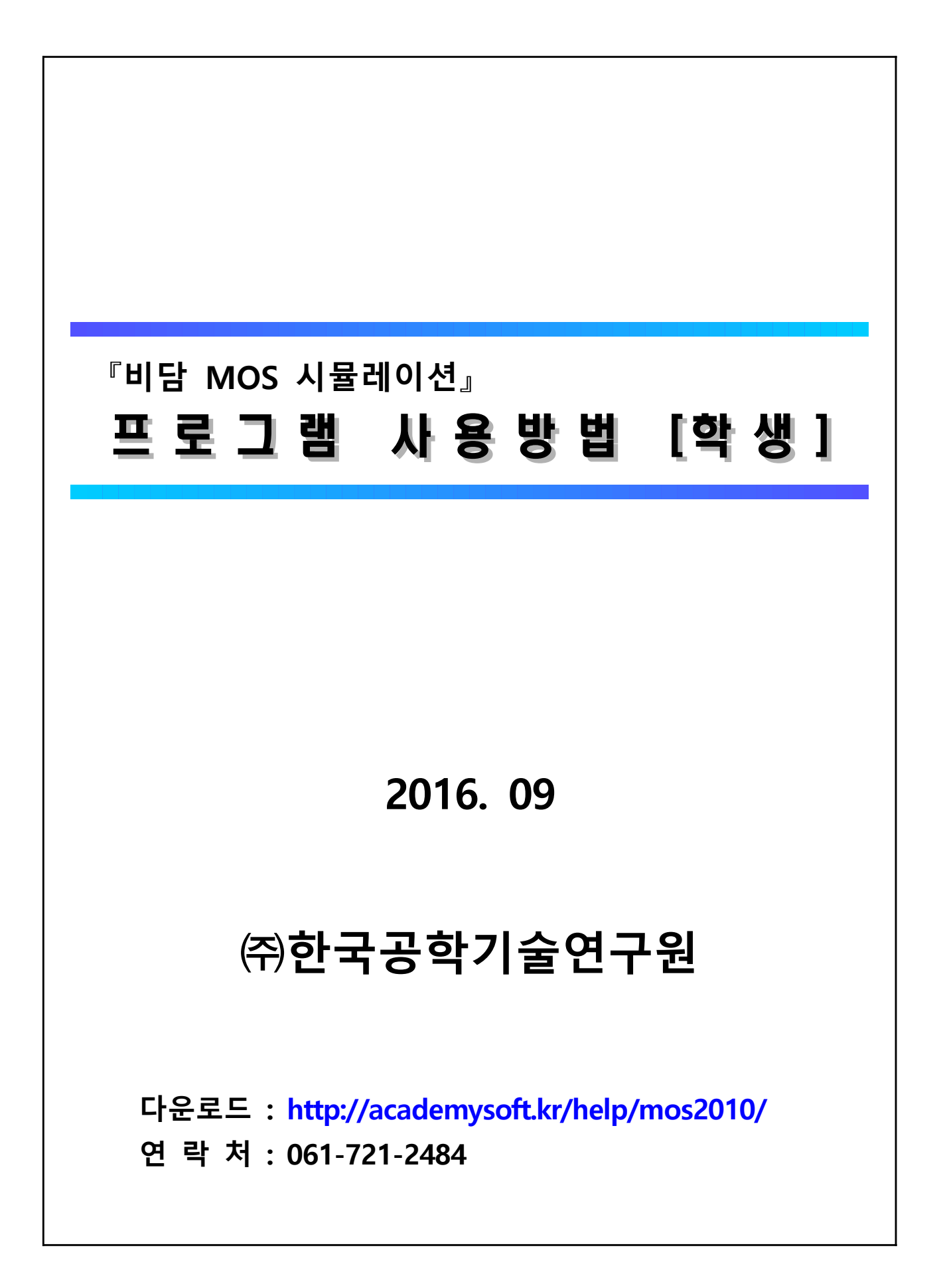

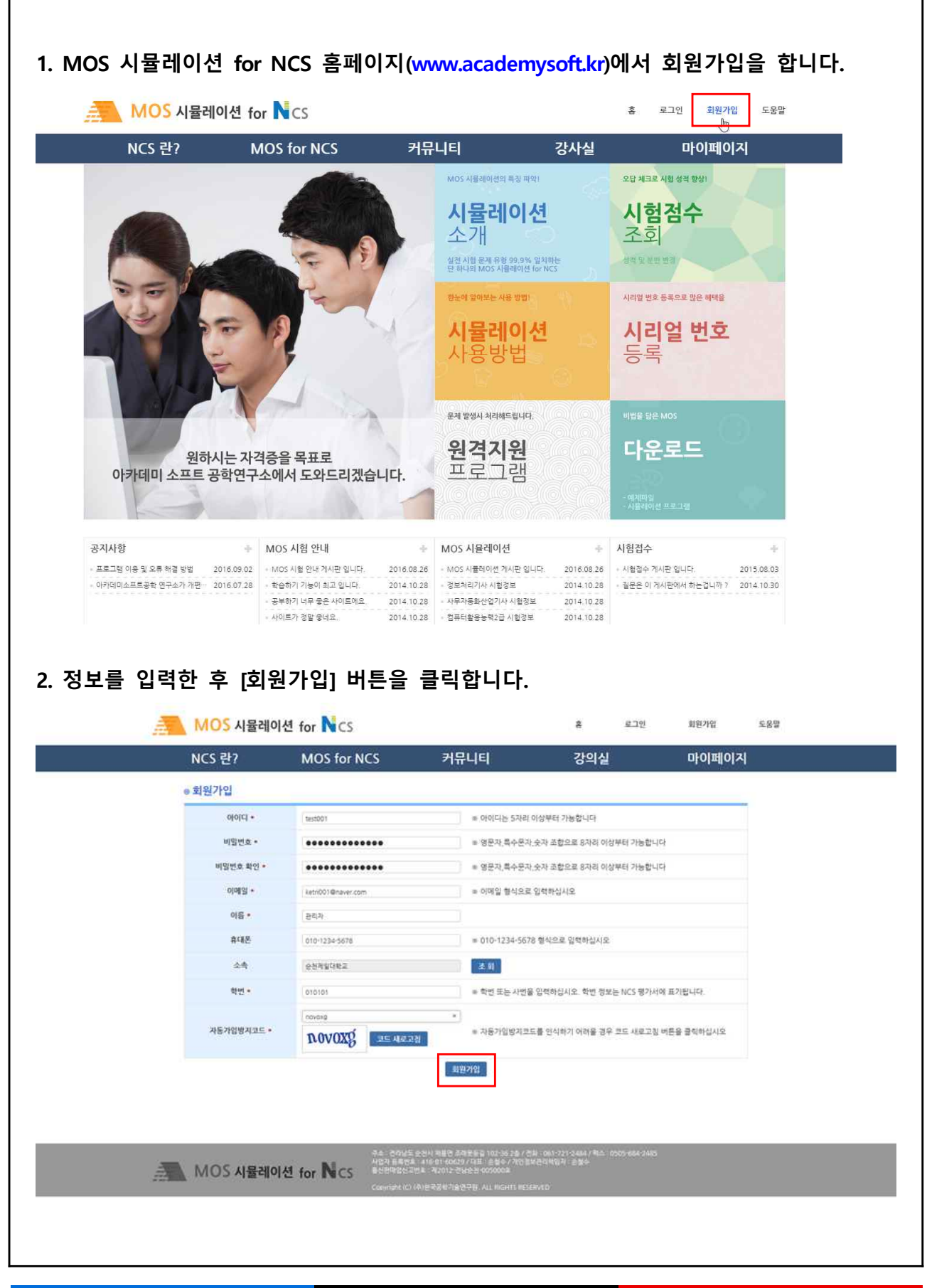

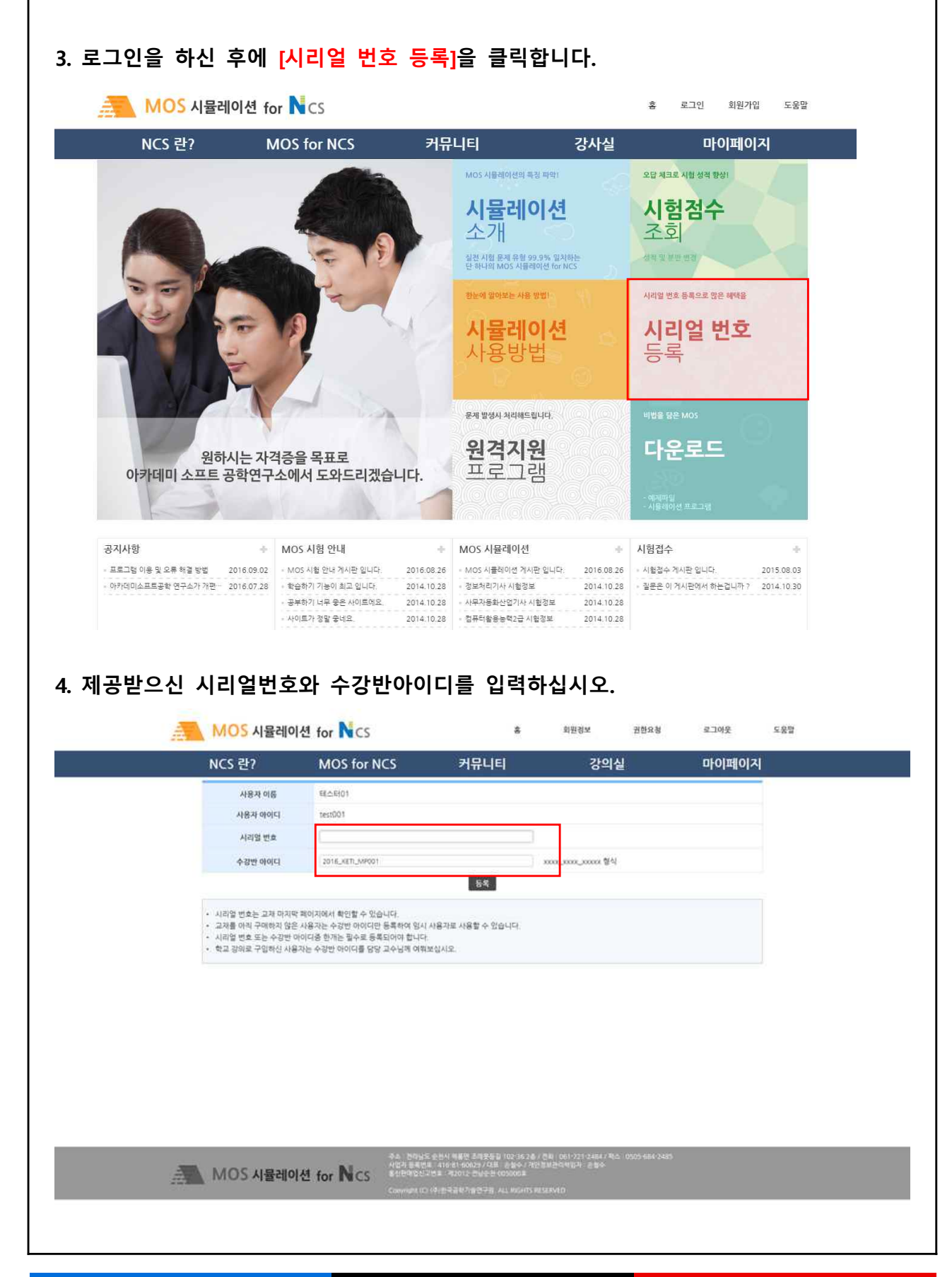

**프로그램 사용 방법 [학생] 3/7**

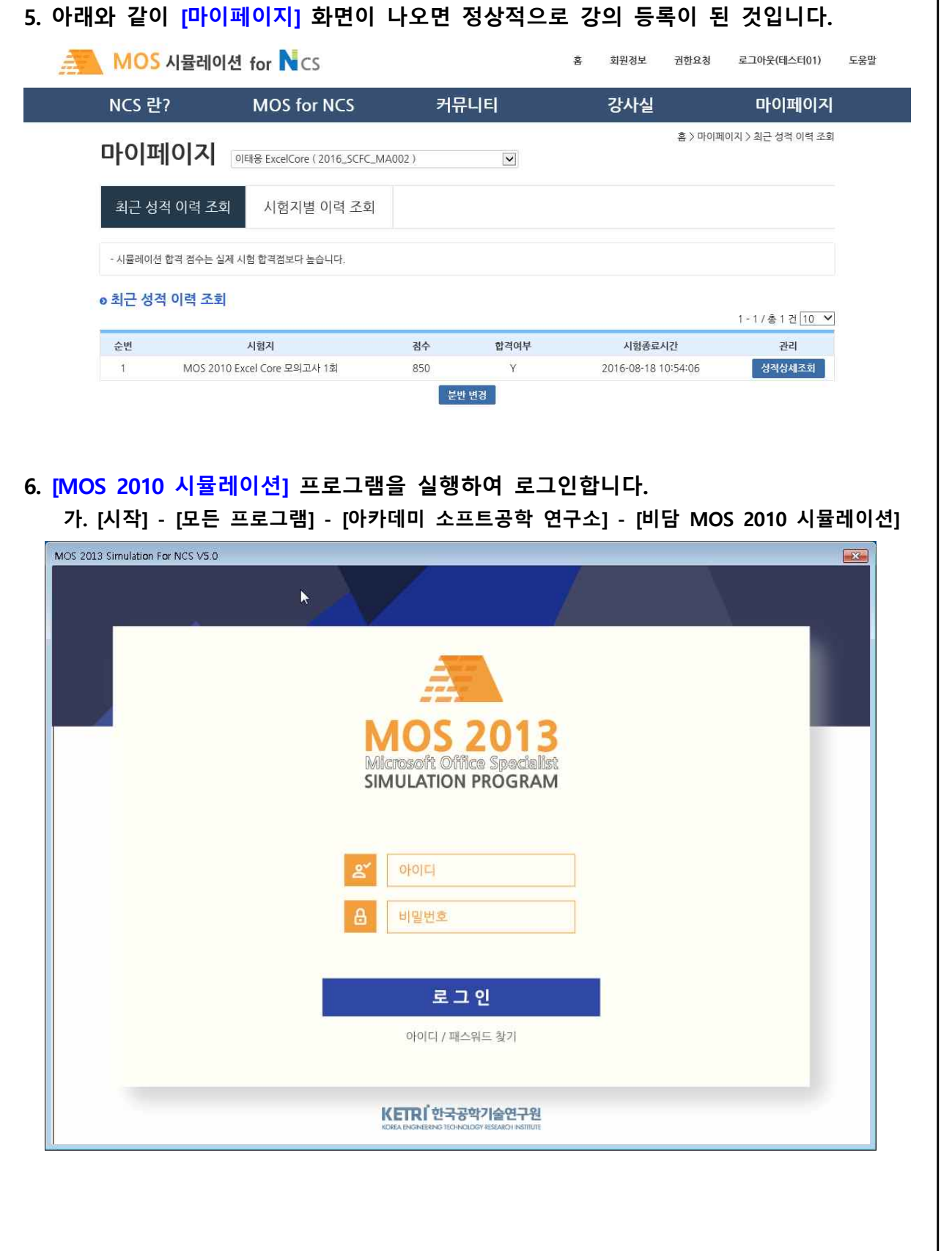

KETRI 한국공학기술연구원

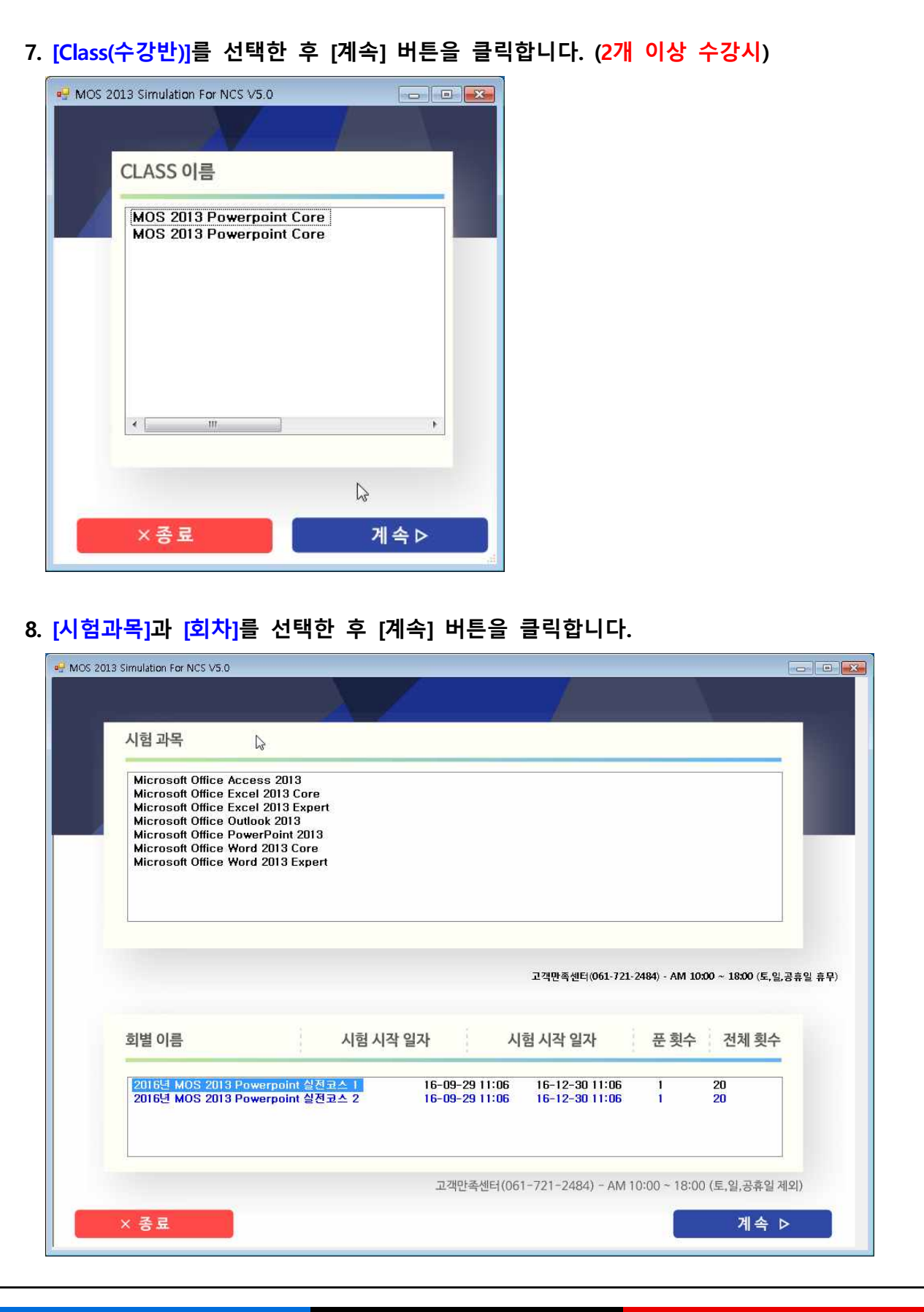

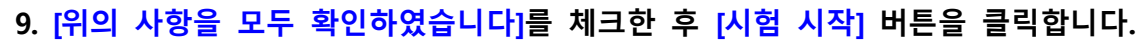

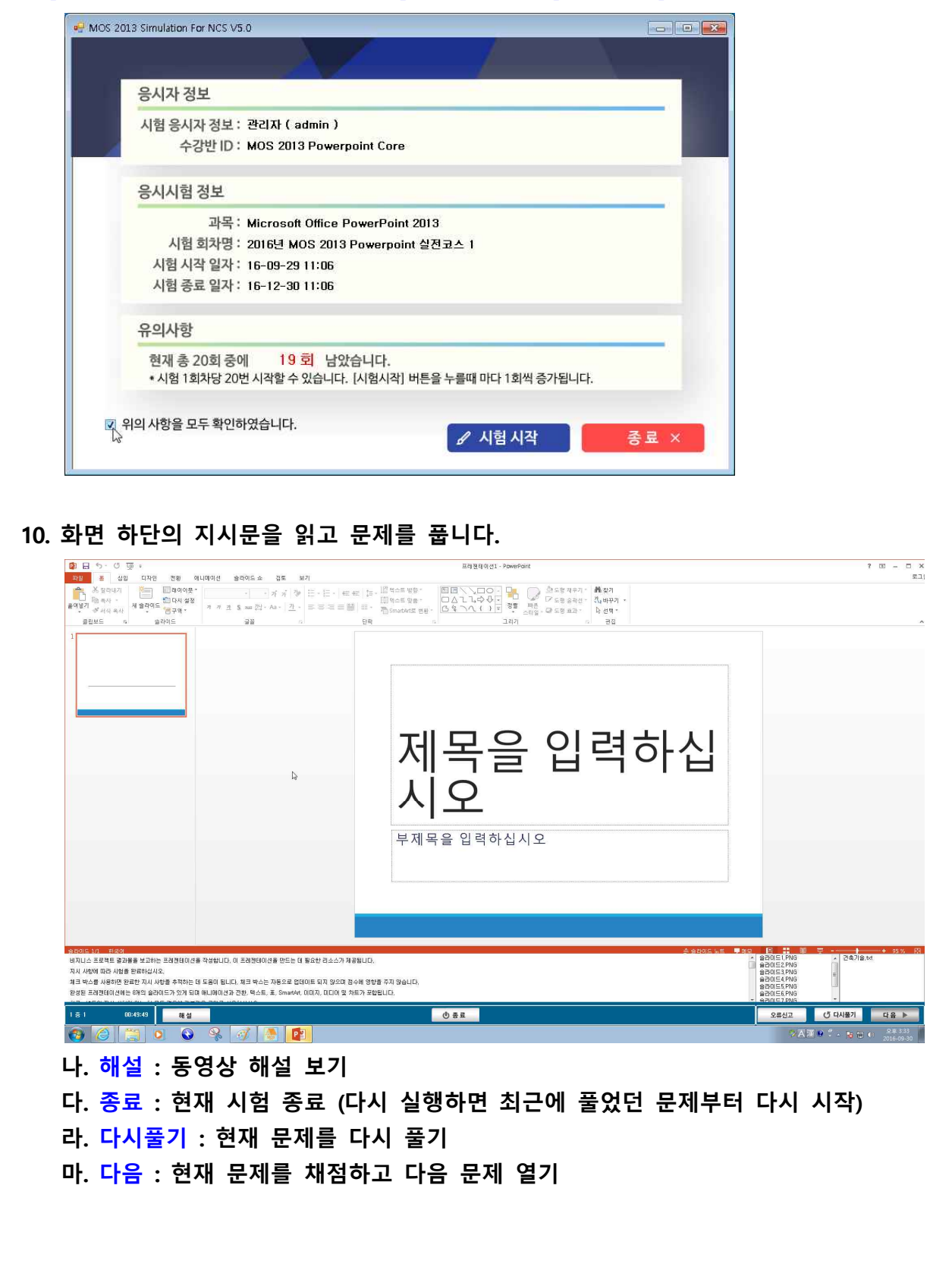

## KETRI 한국공학기술연구원

## **비담 MOS 시뮬레이션**

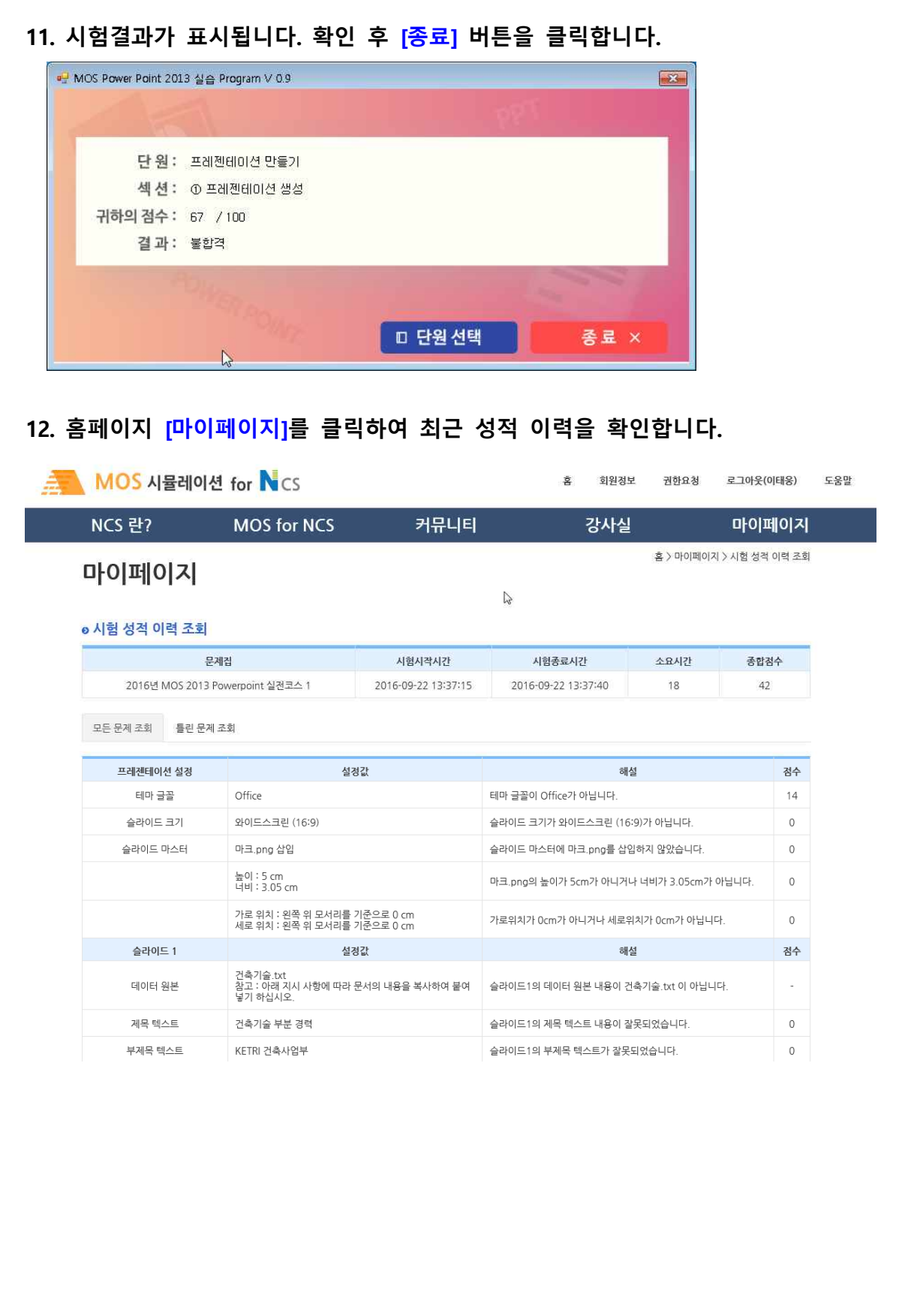